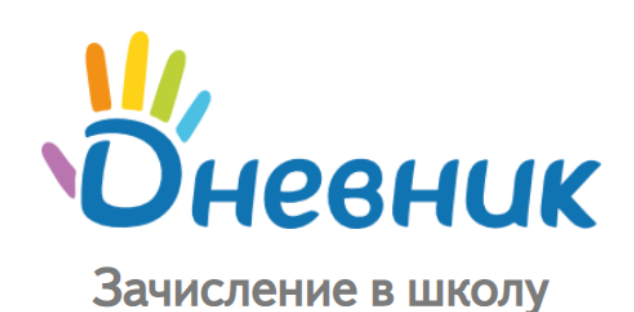

*Оглавление*

 [Работа кураторов от регионального](#page-1-0) управления образования

 [Работа кураторов от муниципального](#page-2-0)  управления образования

[Работа кураторов от школ](#page-4-0)

 [Памятка по обращению в службу](https://help.dnevnik.ru/hc/ru/articles/10659215155985)  технической поддержки

## *В конце каждого раздела есть ссылка на видео-обучение.*

*[Ссылка на руководства пользователя](https://help.dnevnik.ru/hc/ru/sections/200492848)*

<span id="page-1-0"></span>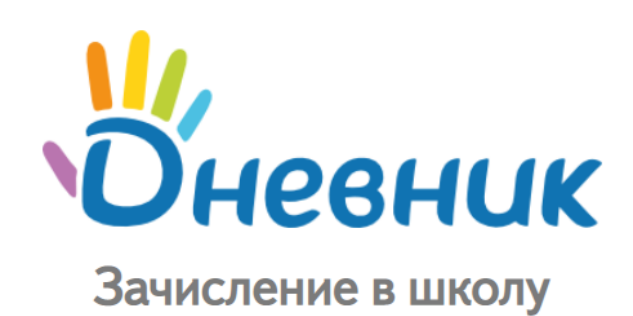

**Проверить, что для всех муниципальных управлений образования созданы учетные записи**

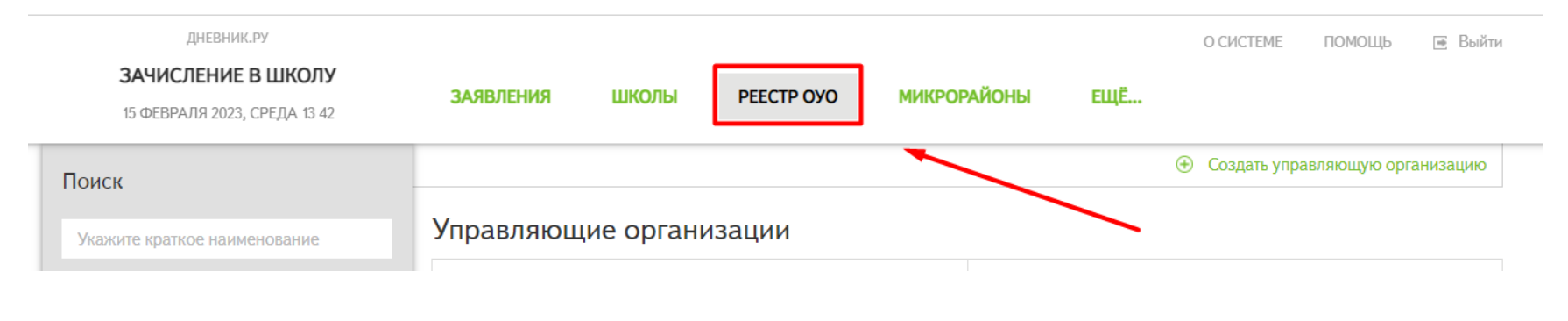

## *Для регионального координатора*

**Проверить, что для всех муниципальных кураторов созданы профили и там есть СНИЛС**

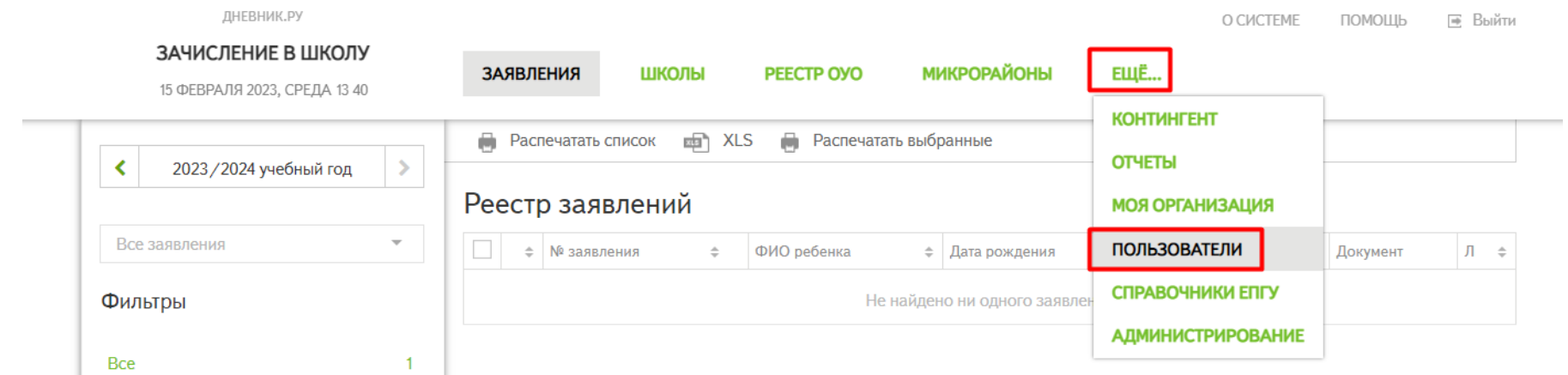

## *В этом году включена авторизация через ЕСИА, поэтому СНИЛС В ПРОФИЛЕ КАЖДОГО ПОЛЬЗОВАТЕЛЯ ДОЛЖЕН БЫТЬ ОБЯЗАТЕЛЬНО!*

### **[ССЫЛКА НА ВИДЕО](https://drive.google.com/file/d/1HaE2o2invKN9whvIpVArtyO3fP4lqEVi/view?usp=share_link)-ИНСТРУКЦИЮ**

<span id="page-2-0"></span>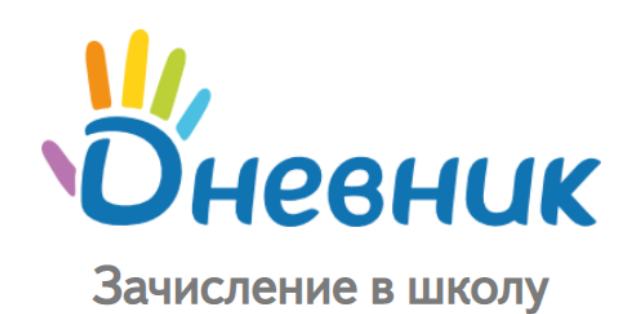

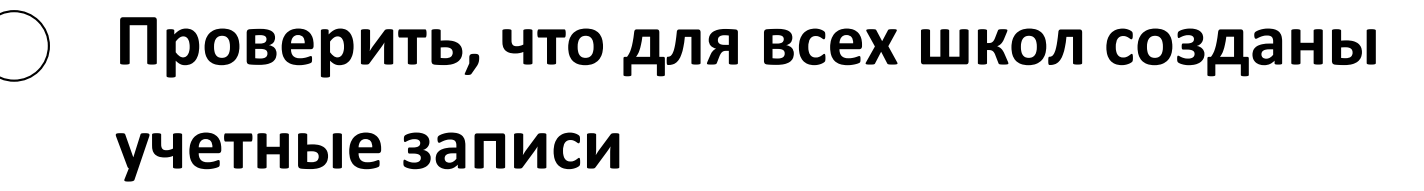

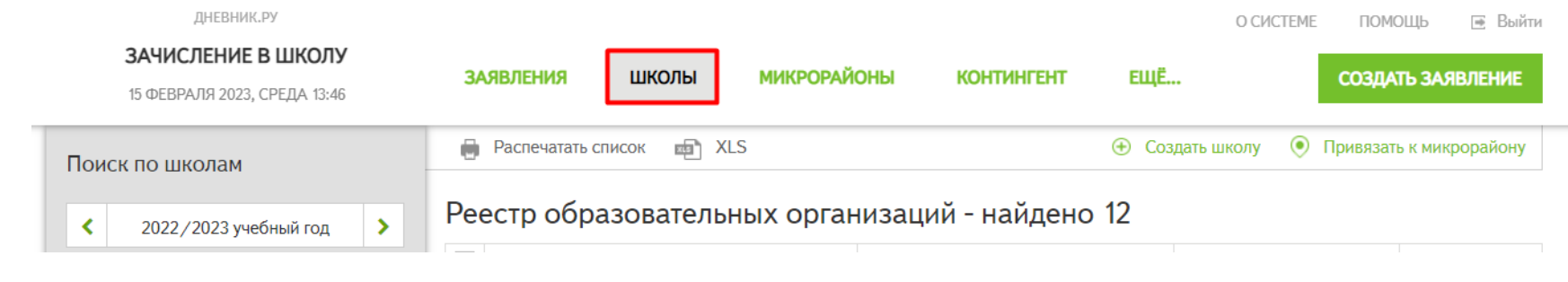

### *Для муниципального координатора*

**Проверить, что для всех кураторов школ созданы профили и там есть СНИЛС**

ДНЕВНИК.РУ

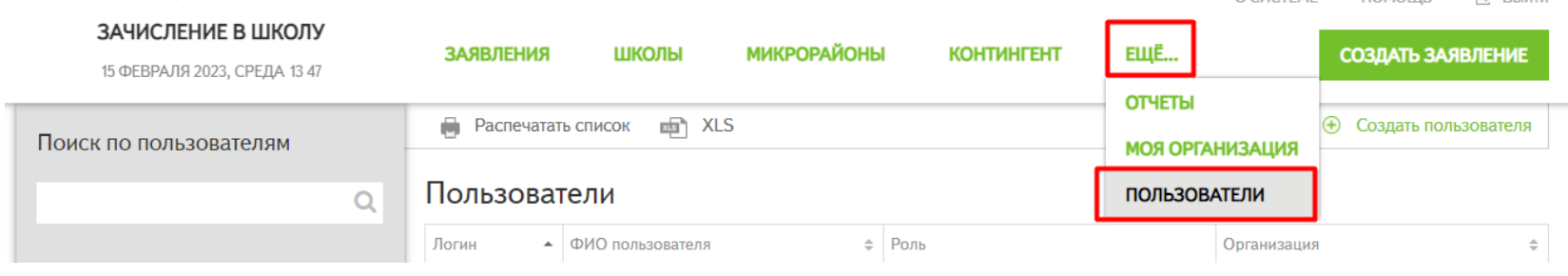

## *В этом году включена авторизация через ЕСИА, поэтому СНИЛС В ПРОФИЛЕ КАЖДОГО ПОЛЬЗОВАТЕЛЯ ДОЛЖЕН БЫТЬ ОБЯЗАТЕЛЬНО!*

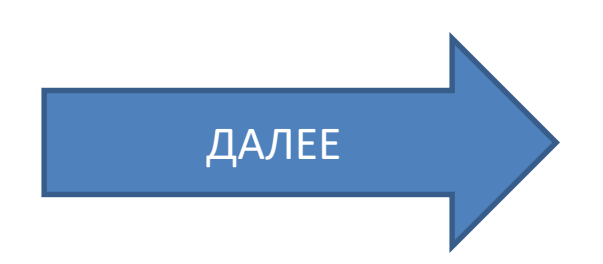

<span id="page-3-0"></span>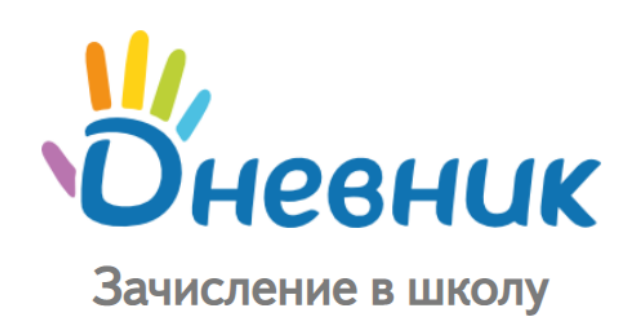

**Проверить, что для каждой школы создан образовательный микрорайон**

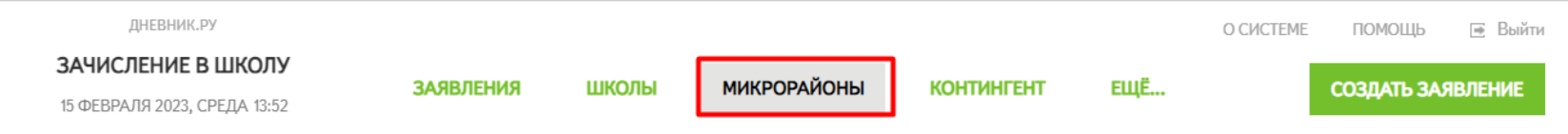

### *Для муниципального координатора*

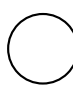

**Добавить школы в образовательных микрорайонах в 2023-2024 уч.году**

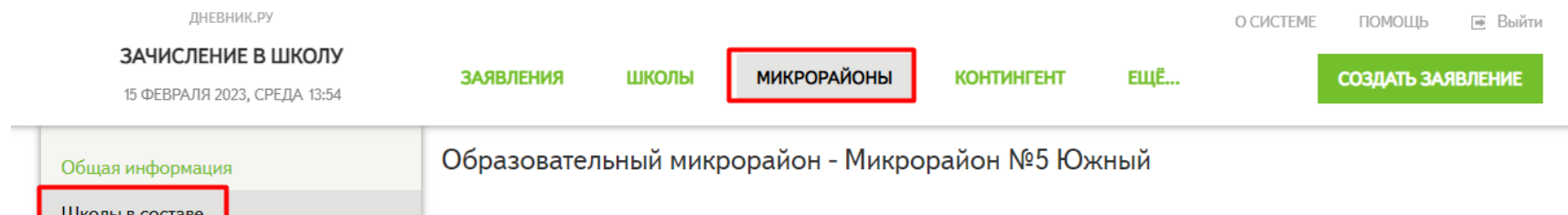

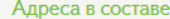

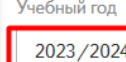

*Образовательные микрорайоны необходимы для* 

*привязки адресов к школам согласно акту о* 

*закрепленных территориях*

# **Добавить адреса согласно акту о закрепленных территориях в образовательных микрорайонах в 2023-2024 уч.году**

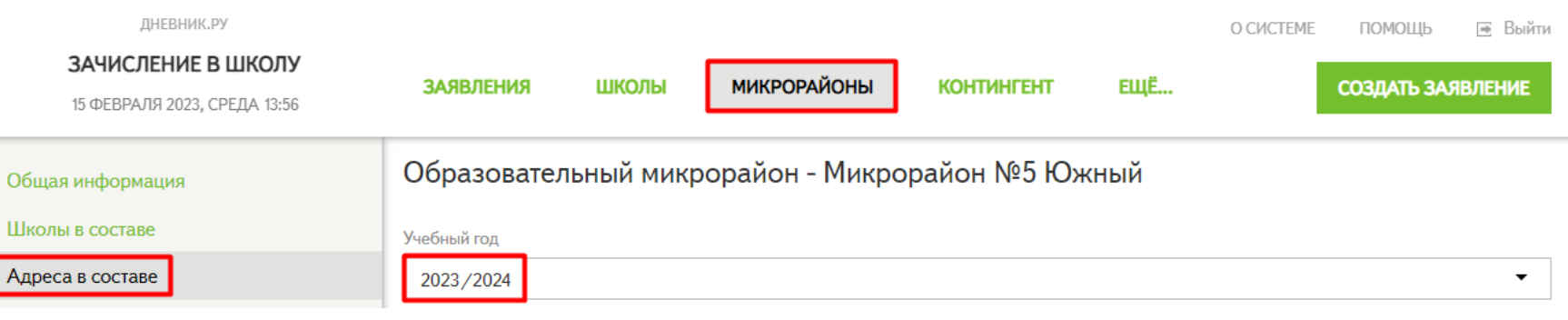

### **[ССЫЛКА НА ВИДЕО](https://drive.google.com/file/d/1HaE2o2invKN9whvIpVArtyO3fP4lqEVi/view?usp=share_link)-ИНСТРУКЦИЮ**

<span id="page-4-0"></span>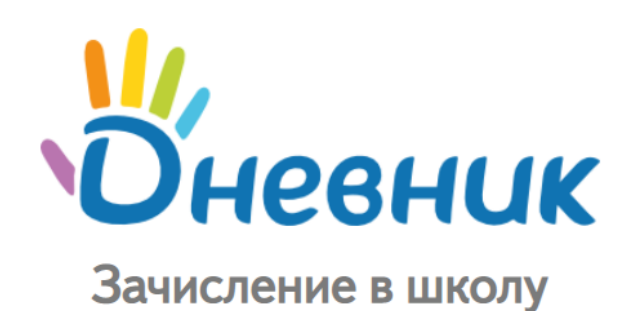

### **Проверить, что корректно заполнена информация о школе**

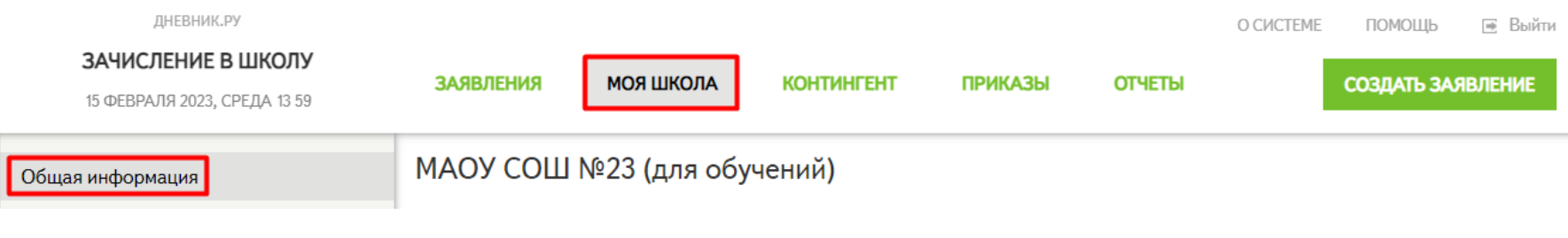

# *Для куратора школы*

### **Создать классы в 2023-2024 уч. году**

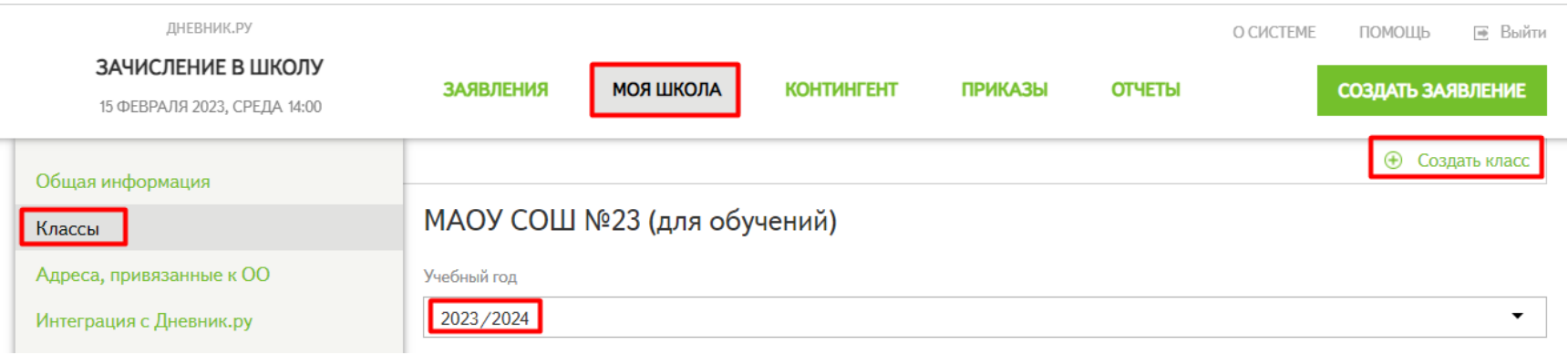

#### **Проверить адреса, закрепленные за школой,**   $\left(\begin{array}{c} \end{array}\right)$ **согласно акту о закрепленных территориях за 2023-2024 уч.год**

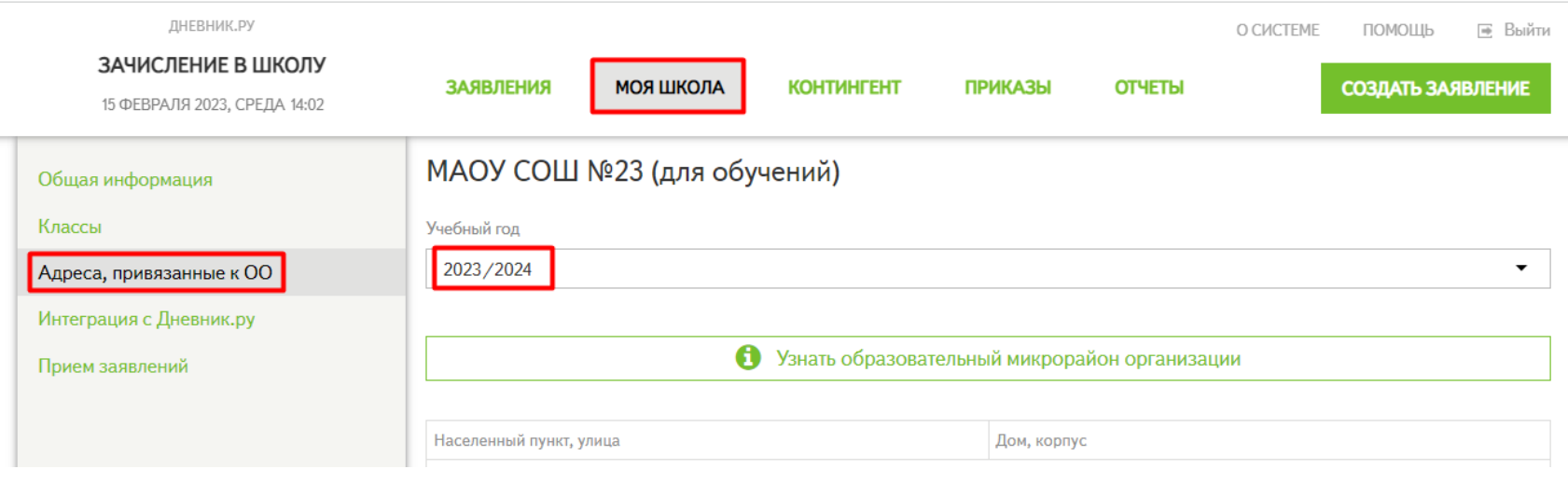

### **[ССЫЛКА НА ВИДЕО](https://drive.google.com/file/d/1x1ypcZD5yogYsChRw7LqsCiAnvd8KXNP/view?usp=share_link)-ИНСТРУКЦИЮ**